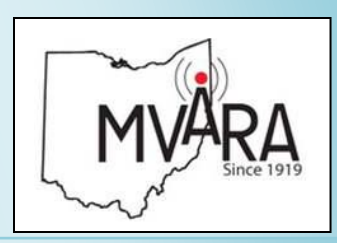

#### **February 2015 Volume 53, Issue 2 Our 101th Year October 2020 Volume 58, Issue 10**

- **1 Prez Sez**
- **2 October Meeting**
- **3 Events, Swap and Shop**
- **1 4 Can You Repeat?**
- **Ham Humor 5 Ham Humor**
- **3** Hamfests, Special Events **6 Repeater in Space**
- **7 License Refresher**
- 8 Renew Your Membership
- **9-11 Contesting**
- **12 Nyquist Who?**
- **6 13 Uh-Oh**
- **7 14-17 Bias Tee**
- **18 ARRL Webinars**
- **8-**<br> **19 Last Word 19 Last Word**

**18** *Newsletter of the Website:*  <http://www.mvara.org/>

*The Voice Coil* **Newsletter of the** *Association Mahoning Valley Amateur Established 1919 Established 1919 Radio Association*

# *The Voice Coil*

# **Prez Sez**

. .<br>. .<br>.

ady. This woman started out to idea how many Ham Radio Clubs I have tried to call and email and you're the first one to answer the sexeral new countries, many in the second series of  $\alpha$ . I received an interesting phone call on the club phone line the other day. This woman started out with answering the phone. You have no

I replied, "Your welcome. What and did not stop for the next  $15$ minutes. can I do to help you?" She stated

She said, "I'm having problems with the electrical system in my house. In one part of the house like it should. But in this other room that is an addition to the I turn the TV on and within 20 minutes the picture gets distorted and shuts off." everything is ok, everything works house I have gone through 4 TVs .

She then tells me how she went out and bought a DVD player and plugged it and 20 minutes later it  $\frac{d}{dt}$  did the same thing. I questioned how she knew it was the DVD a known TV with a problem. She saw my point.  $\overline{a}$ player when she was hooking it to

She then started with she has this up and the guy that lives next store was a ham radio operator and he moved in a year ago and she now ham radio friend and he looked it was convinced he was the

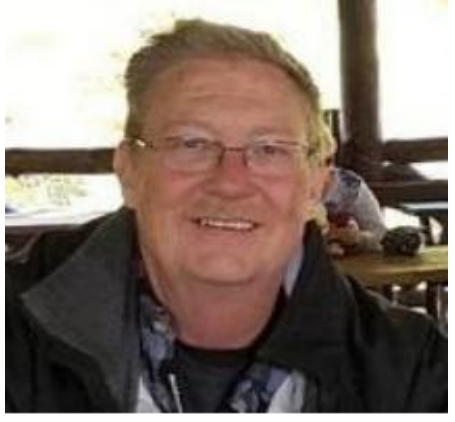

the problem. Now I figure this ham radio operator that she knows that told her about this neighbor knows just enough to be dangerous to this neighbor ham. As we talked or as she talked I found that this ham radio friend told her about repeaters because she told me, "She was sure that he was running one of those repeaters over there her TVs and I have been through 4 of them." and it was causing a problem on

I asked her if there were any antennas in the air and she didn't know. I then told her that was not how repeaters worked and there was not one in the area that was handling that kind of traffic.

(continued pg.

like to see us do ?

#### **Next Meeting:**

**October 9, 2020** GOP Headquarters, 8381 Market St., Boardman, OH 44512

#### *2019 Officers*

President: Scott Wilton, KE4UHC Vice President: Dave Brett, KD8NZF Secretary: Mike Malarky, W8IWD Treasurer: Nancy Brett, KD8QNY Trustees: Dean DeMain, W8YSU Bryan Bartzi, KF8G Jerry Goddard, KC8EFO Mike McCleery, K8PRR

Newsletter Editor: Mark Haverstock, K8MSH

Awards Manager: Dave Fairbanks, N8NB, 330.759.6993, 4770 Logan Ave. Youngstown, OH 44505

The Mahoning Valley Amateur Radio Association, Inc, meets the second Thursday of every month. Location and time are subject to change. Dues are \$20.00 per year, \$10.00 each for additional family member. Contact Nancy, [kd8qny@zoominternet.net](mailto:kd8qny@zoominternet.net) for membership details.

The club call is **W8QLY**; equipment operated under this call includes a two meter voice repeater at 146.745 (-600, 110.9 PL). Club email: [mvara.w8qly@gmail.com](mailto:mvara.w8qly@gmail.com)

MONDAY NIGHT NET operates every Monday at 9:00. PM on 146.745 MHz.

SKYWARN NET - First Wednesday of the month at 8:30 PM on 146.745 MHz as weather warrants.

ARES NET- First and third Mondays of each month at 8:30 PM on 146.745 MHz; prior to the Monday Night Net.

# Asheville Radio Museum

Our October MVARA meeting but becover MYAKA meeting<br>program will be a virtual tour of program will be a virtual to the Asheville Radio Museum.

Asheville - Buncombe Tech **Community in Asheville, NC.** Edministry in Ashevine, NC.<br>The Asheville Radio Museum is and Computer Show in Example 1 and operated by the Southern Appalachian Radio  $M$ useum, Inc., a 501 (c) (3) nonmuseum, me.,  $a \times 1$  (c)  $\mu$ ont corporation and 13 sponsored by **QCWA Chapter**  $\underline{1+2}$ . Located on the campus of the [145.](about:blank)

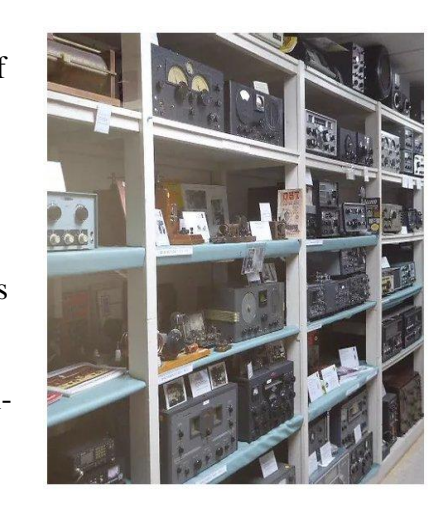

Opened to the public in 2001 by a small group of amateur  $\alpha$  rest of the family visits of the family visits  $\alpha$  and  $\alpha$  radio operators, it has evolved from being a collection into a  $\frac{1}{1}$  and operators,  $\frac{1}{1}$  $\alpha$  at the musculity  $\alpha$  $\frac{11}{2}$   $\frac{1}{2}$   $\frac{1}{2}$   $\frac{1}{2}$ and how it evolved. Their mission is: radio operators, it has evolved from being a conection filto a<br>teaching museum, where people of all ages can learn about  $\frac{1}{1}$  and  $\frac{1}{1}$  such a same about the history of radio technology and wonder at the equipment  $\mathbf{u}$ above, umbrellas and ponchos and ponchos and poinchos and poinchos and poinchos and poinchos and poinchos and poinchos and poinchos and poinchos and poinchos and poinchos and poinchos and poinchos and poinchos and

- with a  $\mathbf{r}$  and  $\mathbf{r}$  and  $\mathbf{r$ history of amateur and commercial radio development and an appreciation of the impact this has had. • To foster an understanding of the technology and
- By collecting and preserving radio equipment, advertising and other memorabilia, in an education- $\alpha$  is a containty and state intermediation in the calculation oriented museum with hands-on displays and a  $\frac{1}{2}$  working ham station working ham station oriented museum, with hands-on displays and a
- And, through outreach, offering education programs and tours for interested students.
- In doing so, stimulate student interest in science, technology and engineering (STEM).

The museum is home to more than 50 transmitters and<br>receivers homining with an early 1900 spark gan trans receivers, beginning with an early 1900 spark gap transmitter for Morse code. There is also a working ham station where the public can see how hams can work through the internet and even contact the international space station! are space station.

#### **License Refresher Answers:** from each of the  $\frac{1}{2}$  $\mathbf{r}$  denote

E1D02 (A) [97.211(b)]  $G4B01(D)$  $G4B02$  (D) ranged in E1D01 (A) [97.3]

# **Current Activities**

**October 9:** Monthly Meeting 7pm, GOP Headquarters, 8381 Market St, Boardman, OH 44512. Program: A virtual tour of the Asheville Radio Museum.

**Elections:** Nominations are open for a couple of offices Vice President, Treasurer, and 2 trustees. Give me a call to nominate your buddy. Who knows maybe he will take the job! Call me at: 330- 333-2761 or drop me an email at: [mvara.w8qly@gmail.com.](mailto:mvara.w8qly@gmail.com) Nominations are open until October  $14^{\text{th}}$ .

**JOTA:** If you could come out for a few hours and run a radio for the kids that would be a big help. Date is Saturday October 13<sup>th</sup> at Camp Stambaugh

**Contact Us:**

**Email:** [mvara.W8QLY@gmail.com](mailto:mvara.W8QLY@gmail.com) **Snail-mail:** MVARA, P.O. Box 14141, Poland, OH 44514

**Meeting ideas/ suggestions?** Contact Dave, KD8NZF, [KD8NZF@zoominternet.net](mailto:KD8NZF@zoominternet.net)

#### **Hamfest Calendar**

**11/01/2020 Massillon Hamfest Sponsor:** Massillon Amateur Radio Club **Location:** Miliary Air Preservation Society Hanger 5383 Massillon Road (Rt 241), Green, OH 44232. W**ebsite:** [http://www.w8np.org](http://www.w8np.org/) **Talk-In:** 147.18 (PL 110.9) **Public Contact:** Terry Russ , N8ATZ 3420 Briardale Ave NW Massillon, OH 44646 Phone: 330-833-3091 **Email:** [truss@sssnet.com](mailto:truss@sssnet.com)

#### **Swap and Shop**

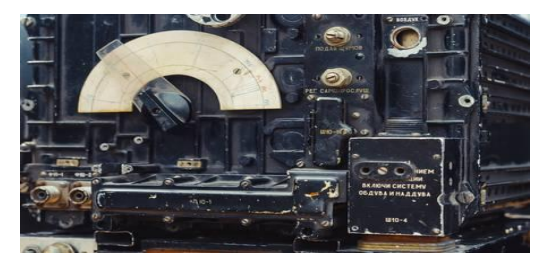

--Analyzer [RIG EXPERT] AA-55 Zoom w/mnl

--K44 CW Keyboard & Reader w/mnl, pwr sup, ps-keyboard, & wired-plugs.

#### **2m station:**

--KENWOOOD 281a 2M transceiver w/manual

- --RT SYSTEM prog. software w/USB cable & CD
- --ASTRON RS-20a power supply
- --RG58au 50-ft. cable w/conn.
- --ARROW OSJ146/440 J-Pole

Contact Ken, KC8Y cct66000@gmail.com

#### **Prez Sez, continued**

I finally got her to stop so that I could talk to her and I carefully explained how ham radio worked, "If this neighbor ham even had radios set up it, probably wasn't him being the problem as he left the house from time to time and had to sleep. You cannot operate your station unless your physically sitting in front of it." I asked her, "Have you ever met this neighbor?"

She said, "No."

I told her, "If it was him causing the problem he would have to fix the problem." She seemed very pleased with that. But I continued, "But why don't you pick up a 6 pack or a bottle of wine and go over and knock on his door and ask him if he is running any radios, Maybe he will give you a close-up view of ham radio." She thanked me and asked if she could keep our number and maybe call back again I said, "Sure anytime."

Scott, KE4UHC

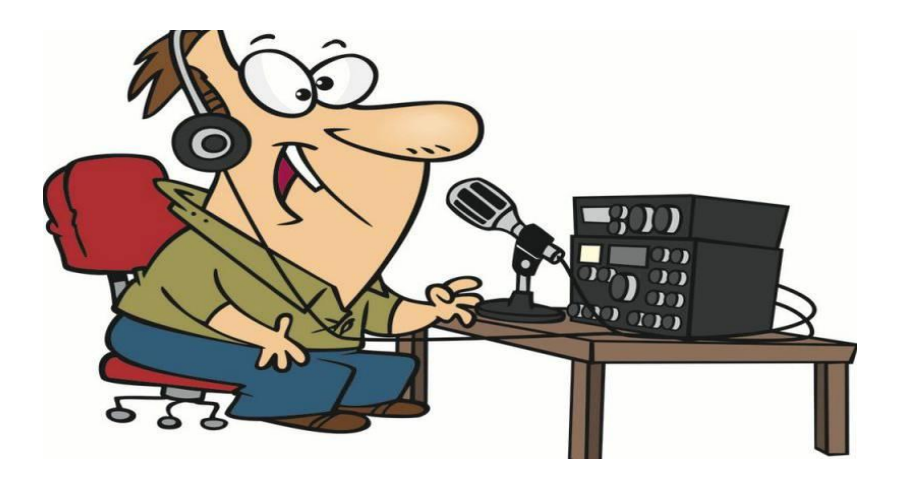

# Can You Repeat That Again??

How many times have you had to ask somebody to repeat their callsign because they said it so fast? More than a few, I bet. And there most likely have been times where somebody asked us to repeat ours because of the same reason.

Sometimes it might be necessary when you're trying to join a QSO where nobody is leaving any gaps (hint, hint) but how about the times when you key up with your callsign just to let people know you're on the air? You know your callsign but that doesn't mean everybody else does, even when you are using a local repeater. And since we seem to be having some new hams on the local repeaters saying your callsign slower makes it easier for everybody. And if you are one of the newbies, welcome to the hobby.

Saying your callsign slower will help everybody get to know you faster. (Using phonetics can also be a big help.) This is also true for everybody when checking into a net. Not only is it easier for Net Control to hear your callsign, it also makes it easier to write down everybody's callsign. Being a Net Control myself, I know firsthand about that. This is also true on the HF bands where static and poor signals can make it hard to hear somebody's callsign. So slow down & take it easy – one small way to being a good ham radio operator.

# **Ham Humor: HAM RADIO Q&A**

*Got ham radio questions? We've got answers of some sort! Our crack team of researchers\* have been collecting your questions, with answers below. \*Researchers could mean one or any of the following: PhD students, our plumber or no-code Technicians.*

**What's the best frequency to operate on 40 meters? Sincerely, New Op.** Dear New Op, probably a couple times a week! 73!

**I want to erect a dipole with two 82 foot legs on my 100 foot lot. Any suggestions? Sincerely, Land Locked.**

Dear Land Locked, buy a vertical! 73!

#### **Newly licensed Technician here! I got this sharp Yaesu VX-3R HT and it works great into the local VHF repeater. Thing is, these guys are kinda boring. Is this the best ham radio has to offer? With hope, Bored to Silence**

Dear Silence, it's the best we have. You might try buying more radios, to make yourself feel better, like us. 73!

**I got a Baofeng UV5R for my wife. How did I do? Thanks, Betrothed in Bedford.** Dear Betrothed, sounds like a good trade! 73!

#### **My neighbor says my new off-center-fed dipole is ugly. What should I do? Sincerely, Sensitive Receive.**

Dear Sensitive, We heard your neighbor said your hair was ugly, too. Going to the barber tonight? Of course not! Carry on, OM! 73!

#### **I've always wanted to be a policeman. Sometimes I walk outside and yell 'UP! UP! UP!' at cars. Where do I apply? Thanks, Brainless in Seattle.**

Dear Brainless, Sounds like you're already on the job! Now go to the lower end of 20m phone and get those DX chasers transmitting UP where they belong! 73!

*--Hamhijinks*

### **Elon Musk Installs New Repeater**

Part of the mission of the recent SpaceX launch was to deliver a new repeater for the International Space Station. The IORS (InterOperable Radio System) was launched from Kennedy Space Center on March 6, 2020, on board the SpaceX CRS-20 resupply mission. It consists of a special, space-modified JVC Kenwood D710GA transceiver, an ARISS developed multivoltage power supply, and interconnecting cables.

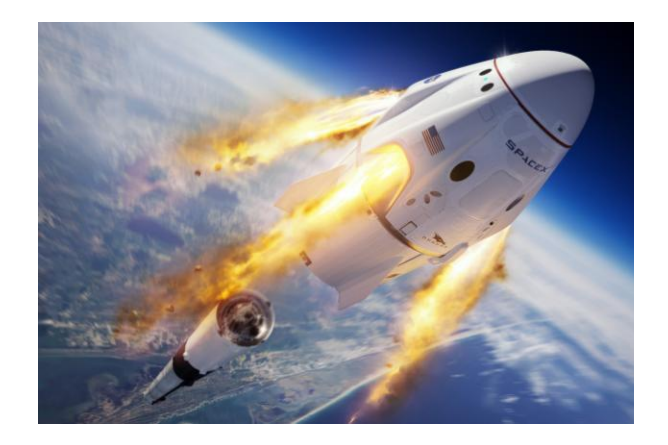

The design, development, fabrication, testing, and launch of the first IORS was an incredible five-year engineering achievement accomplished by the ARISS hardware volunteer team. It will enable new, exciting capabilities for ham radio operators, students, and the general public. Capabilities include a higher power radio, voice repeater, digital packet radio (APRS) capabilities, and a Kenwood VC-H1 slow-scan television (SSTV) system.

The initial operation of the new radio system is in FM cross-band repeater mode using an uplink frequency of 145.99 MHz with an access tone of 67 Hz and a downlink frequency of 437.800 MHz. The voice repeater is sensitive enough and uses a power level that will enable folks with an HT and a whip antenna to make contacts using the ISS when its close to the horizon. It should also be easy to make contacts using mobile rigs that can support cross-band operation as well. Program your radios!

# No Matter Where You Go, There You Are

This is not the first website for finding Hams on a map – QRZ has done it for years. But this one is well done and very easy to use. Allows a simple search by callsign, grid square, zip code, or street address. Look yourself up:

[https://haminfo.tetranz.com/map](about:blank)

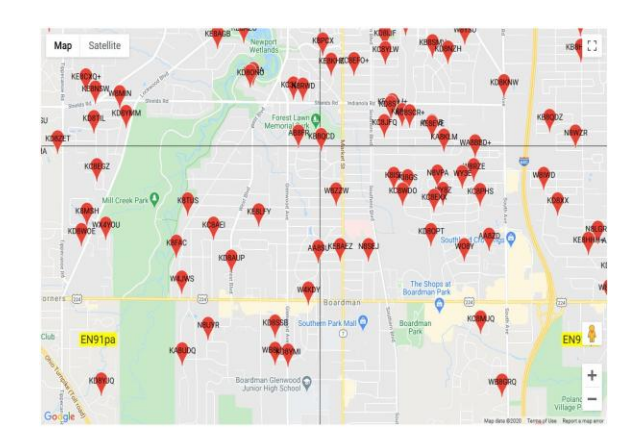

### **Amateur License Refresher**

It's probably been awhile since you took your Amateur License exam. Here are a few sample questions from the current question pools just to keep those synapses firing.

#### **Extra Pool**

E1D01

What is the definition of telemetry?

A. One-way transmission of measurements at a distance from the measuring instrument

B. Two-way transmissions in excess of 1000 feet

C. Two-way transmissions of data

D. One-way transmission that initiates, modifies, or terminates the functions of a device at a distance

#### E1D02

Which of the following may transmit special codes intended to obscure the meaning of messages?

- A. Telecommand signals from a space telecommand station
- B. Data containing personal information
- C. Auxiliary relay links carrying repeater audio
- D. Binary control characters

#### **General Pool**

G4B01

What item of test equipment contains horizontal and vertical channel amplifiers?

- A. An ohmmeter
- B. A signal generator
- C. An ammeter
- D. An oscilloscope

#### G4B02

Which of the following is an advantage of an oscilloscope versus a digital voltmeter?

- A. An oscilloscope uses less power
- B. Complex impedances can be easily measured
- C. Input impedance is much lower
- D. Complex waveforms can be measured

**Answers pg. 2**

#### Mahoning Valley Amateur Radio Association - 2021 Membership

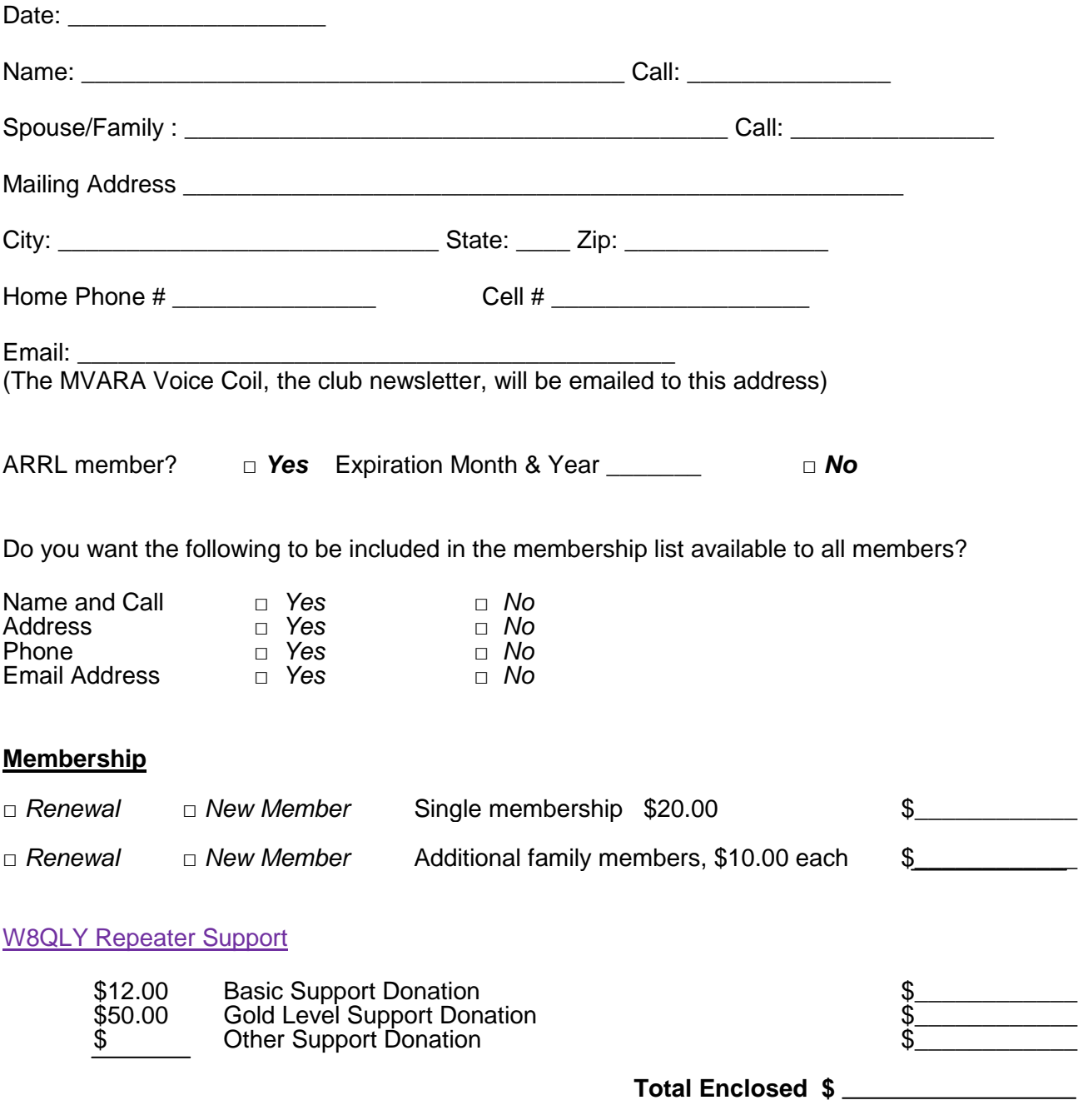

#### *Make checks payable to: Mahoning Valley Amateur Radio Association*

*Please bring this form and your payment to the next meeting or mail to: MVARA, P.O. Box 14141, 125 West McKinley Way, Youngstown, Ohio 44514* 

# Contest and Special Event Operating Information

Data below as well as more information courtesy of the following website: <http://www.hornucopia.com/contestcal/index.html>

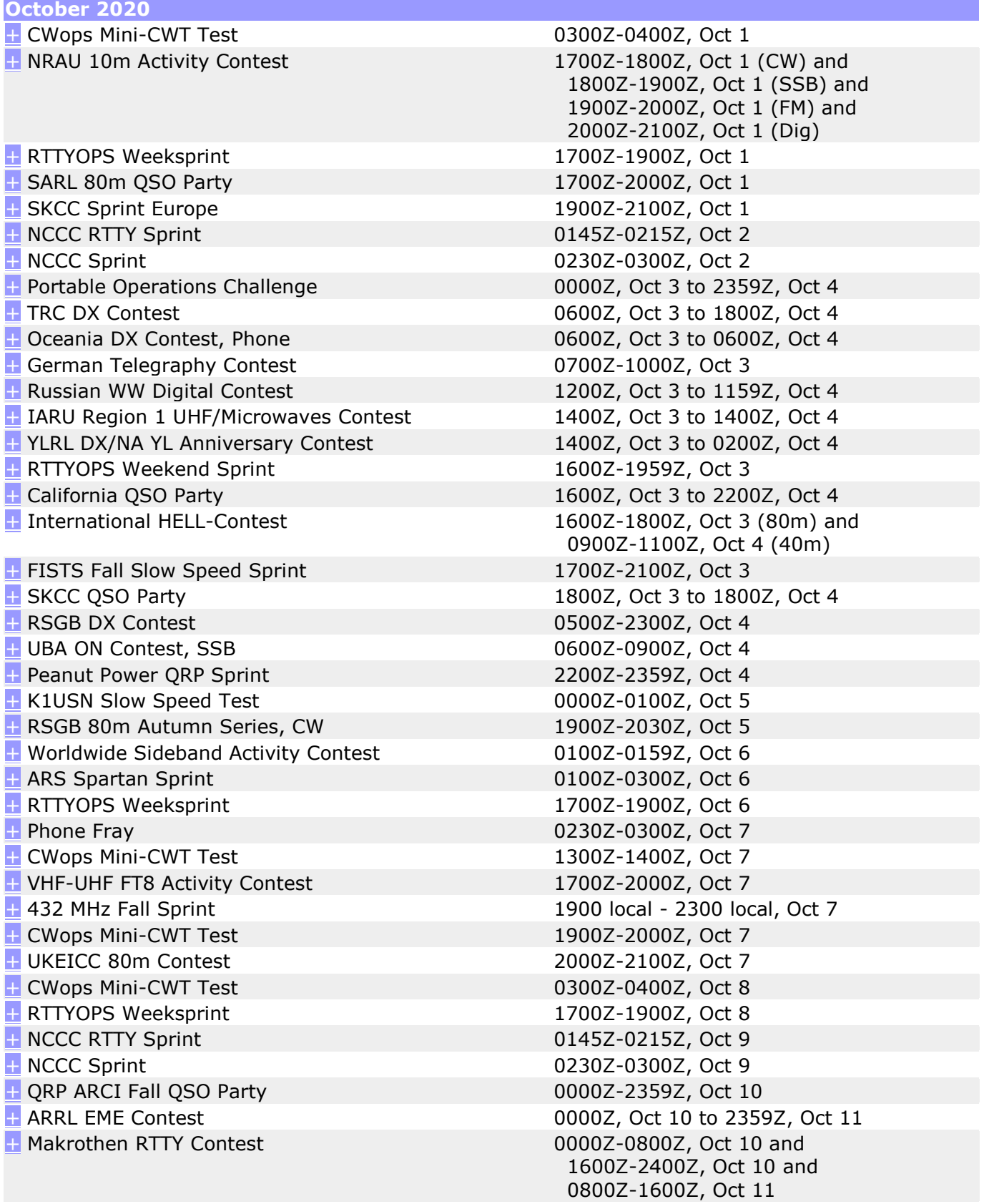

10-10 Int. 10-10 Day Sprint 0001Z-2359Z, Oct 10 [+](https://www.contestcalendar.com/contestdetails.php?ref=12) Nevada QSO Party 0300Z, Oct 10 to 2100Z, Oct 11 [+](https://www.contestcalendar.com/contestdetails.php?ref=151) Oceania DX Contest, CW 0600Z, Oct 10 to 0600Z, Oct 11 [+](https://www.contestcalendar.com/contestdetails.php?ref=162) Microwave Fall Sprint 0800 local - 1400 local, Oct 10  $+$  Scandinavian Activity Contest, SSB 1200Z, Oct 10 to 1200Z, Oct 11  $+$  SKCC Weekend Sprintathon 1200Z, Oct 10 to 2400Z, Oct 11 [+](https://www.contestcalendar.com/contestdetails.php?ref=482) Arizona QSO Party 1500Z, Oct 10 to 0500Z, Oct 11 [+](https://www.contestcalendar.com/contestdetails.php?ref=661) Cosack's Honor VHF/UHF Contest 1600Z, Oct 10 to 0400Z, Oct 11 [+](https://www.contestcalendar.com/contestdetails.php?ref=153) Pennsylvania QSO Party 1600Z, Oct 10 to 0500Z, Oct 11 and [+](https://www.contestcalendar.com/contestdetails.php?ref=154) FISTS Fall Unlimited Sprint 1700Z-2100Z, Oct 10 [+](https://www.contestcalendar.com/contestdetails.php?ref=492) South Dakota QSO Party 1800Z, Oct 10 to 1800Z, Oct 11  $+$  PODXS 070 Club 160m Great Pumpkin Sprint 2000Z, Oct 10 to 2000Z, Oct 11 [+](https://www.contestcalendar.com/contestdetails.php?ref=157) UBA ON Contest, CW 0530Z-0800Z, Oct 11 [+](https://www.contestcalendar.com/contestdetails.php?ref=139) UBA ON Contest, 6m 0800Z-1000Z, Oct 11 [+](https://www.contestcalendar.com/contestdetails.php?ref=681) K1USN Slow Speed Test 0000Z-0100Z, Oct 12  $+$  4 States QRP Group Second Sunday Sprint 0000Z-0200Z, Oct 12 [+](https://www.contestcalendar.com/contestdetails.php?ref=672) Worldwide Sideband Activity Contest 0100Z-0159Z, Oct 13 [+](https://www.contestcalendar.com/contestdetails.php?ref=670) RTTYOPS Weeksprint 1700Z-1900Z, Oct 13 [+](https://www.contestcalendar.com/contestdetails.php?ref=358) NAQCC CW Sprint 0030Z-0230Z, Oct 14 [+](https://www.contestcalendar.com/contestdetails.php?ref=593) Phone Fray 0230Z-0300Z, Oct 14 [+](https://www.contestcalendar.com/contestdetails.php?ref=498) CWops Mini-CWT Test 1300Z-1400Z, Oct 14 [+](https://www.contestcalendar.com/contestdetails.php?ref=674) VHF-UHF FT8 Activity Contest 1700Z-2000Z, Oct 14 [+](https://www.contestcalendar.com/contestdetails.php?ref=617) RSGB 80m Autumn Series, Data 1900Z-2030Z, Oct 14 [+](https://www.contestcalendar.com/contestdetails.php?ref=255) AGCW Semi-Automatic Key Evening 1900Z-2030Z, Oct 14 [+](https://www.contestcalendar.com/contestdetails.php?ref=498) CWops Mini-CWT Test 1900Z-2000Z, Oct 14 [+](https://www.contestcalendar.com/contestdetails.php?ref=498) CWops Mini-CWT Test 0300Z-0400Z, Oct 15 [+](https://www.contestcalendar.com/contestdetails.php?ref=670) RTTYOPS Weeksprint 1700Z-1900Z, Oct 15 [+](https://www.contestcalendar.com/contestdetails.php?ref=540) NCCC RTTY Sprint 0145Z-0215Z, Oct 16 [+](https://www.contestcalendar.com/contestdetails.php?ref=44) NCCC Sprint 0230Z-0300Z, Oct 16 [+](https://www.contestcalendar.com/contestdetails.php?ref=477) Araucaria World Wide VHF Contest 0000Z, Oct 17 to 1600Z, Oct 18 [+](https://www.contestcalendar.com/contestdetails.php?ref=161) JARTS WW RTTY Contest 0000Z, Oct 17 to 2400Z, Oct 18 [+](https://www.contestcalendar.com/contestdetails.php?ref=173) 10-10 Int. Fall Contest, CW 0001Z, Oct 17 to 2359Z, Oct 18 [+](https://www.contestcalendar.com/contestdetails.php?ref=473) New York QSO Party 1400Z, Oct 17 to 0200Z, Oct 18  $+$  Stew Perry Topband Challenge 1500Z, Oct 17 to 1500Z, Oct 18  $\pm$  Worked All Germany Contest 1500Z, Oct 17 to 1459Z, Oct 18 [+](https://www.contestcalendar.com/contestdetails.php?ref=436) Feld Hell Sprint 2000Z-2359Z, Oct 17 [+](https://www.contestcalendar.com/contestdetails.php?ref=634) Argentina National 7 MHz Contest 2130Z-2230Z, Oct 17 [+](https://www.contestcalendar.com/contestdetails.php?ref=164) Asia-Pacific Fall Sprint, CW 0000Z-0200Z, Oct 18 [+](https://www.contestcalendar.com/contestdetails.php?ref=165) UBA ON Contest, 2m 0700Z-1000Z, Oct 18 [+](https://www.contestcalendar.com/contestdetails.php?ref=494) Classic Exchange, Phone 1400Z, Oct 18 to 0800Z, Oct 19 and [+](https://www.contestcalendar.com/contestdetails.php?ref=167) Illinois QSO Party 1700Z, Oct 18 to 0100Z, Oct 19 [+](https://www.contestcalendar.com/contestdetails.php?ref=77) RSGB RoLo CW 1900Z-2030Z, Oct 18 [+](https://www.contestcalendar.com/contestdetails.php?ref=385) Run for the Bacon QRP Contest 2300Z, Oct 18 to 0100Z, Oct 19 [+](https://www.contestcalendar.com/contestdetails.php?ref=681) K1USN Slow Speed Test 0000Z-0100Z, Oct 19  $+$  ARRL School Club Roundup 1300Z, Oct 19 to 2359Z, Oct 23 [+](https://www.contestcalendar.com/contestdetails.php?ref=594) Telephone Pioneers QSO Party 1800Z-1900Z, Oct 19 (Digital Only) and [+](https://www.contestcalendar.com/contestdetails.php?ref=653) RSGB FT4 Contest Series 1900Z-2030Z, Oct 19 [+](https://www.contestcalendar.com/contestdetails.php?ref=672) Worldwide Sideband Activity Contest 0100Z-0159Z, Oct 20

1300Z-2200Z, Oct 11 1400Z, Oct 20 to 0800Z, Oct 21 1900Z, Oct 19 to 0300Z, Oct 20 (All Modes)

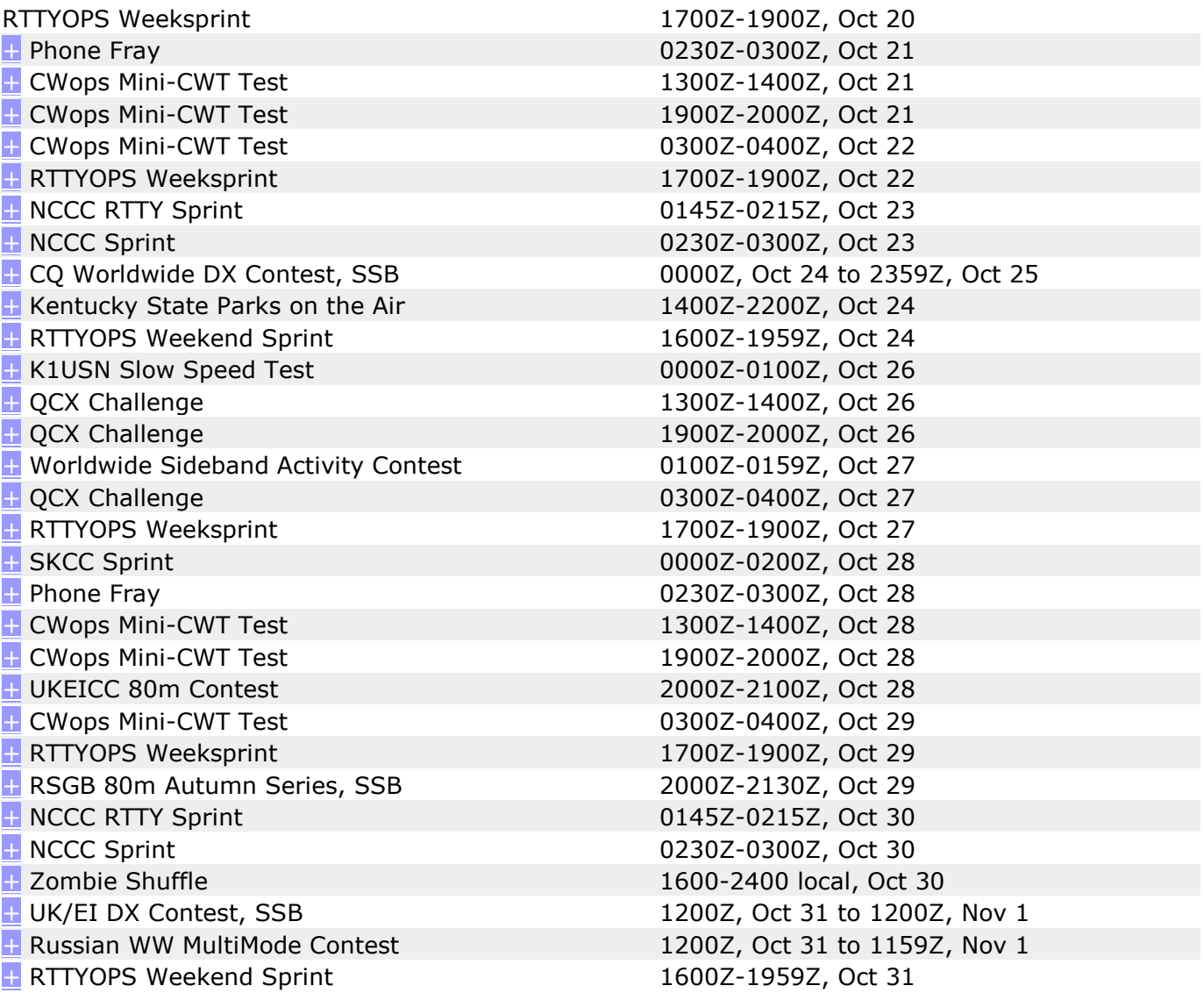

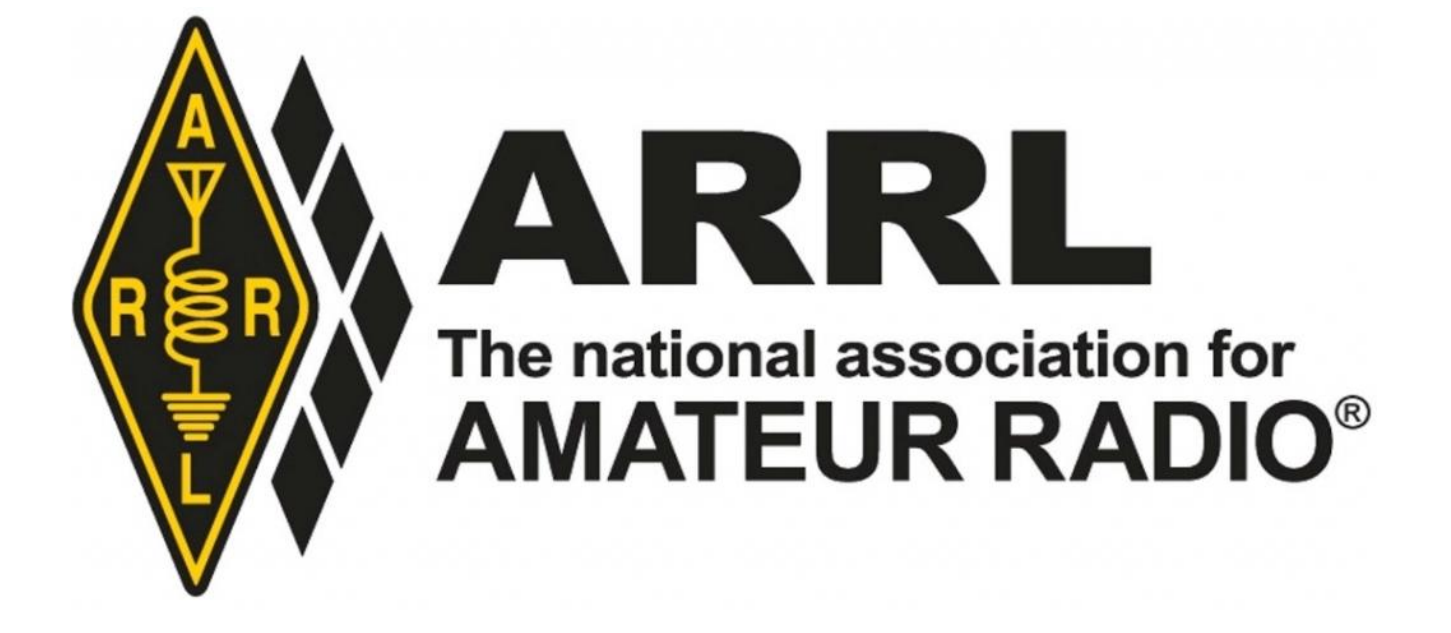

### What's a Few Artifacts Between Friends?

If you've investigated Digital Signal Processing, you probably have stumbled across the name Harry Nyquist. Born in Sweden in 1899, he emigrated to the US in 1907, and managed to get into the University of North Dakota in 1912. (If I was from Sweden, I would definitely make it a point to go somewhere warm and sunny like North Dakota!) Harry received bachelors and masters degrees in Electrical Engineering in 1914/1915 and transferred to Yale where he received a PhD in 1917. With his schooling finished Harry went on to work for AT&T at the Department of Development and Research from 1917 to 1934, and continued when it became [Bell Telephone Laboratories](about:blank) that year, until his retirement in 1954. For those of you who were born after the breakup of AT&T, Bell Labs was the pinnacle of research in the Communications field. Over his career he was responsible for a number of breakthroughs in Communications, but the one we are dealing with now is in the area of Digital Sampling.

Digital Sampling is a step in how an Analog signal is converted into digital form. You can think of it as taking a snapshot of the Analog signal. Frequently this is accomplished with a circuit called a Sample and Hold circuit. The basics are that a switch controls the voltage getting to a capacitor, which charges to the peak value of the voltage while the switch is closed. If we close the switch for just a split second, the charge will represent the voltage in the input signal at that moment. Now if we do that over and over at a high rate, we have a series of samples that represent the changing voltage in the input.

To finish up the process, the samples are sent to an A-D convertor that looks at each analog sample and converts it to a digital code that represents the peak value of the sample. For instance if we use four bit binary numbers and the sample at the moment is 7V, the A-D would write 0111, the binary for seven. Each of the binary numbers is then stored in memory.

What Harry did was investigate how fast he needed to do the samples to have an accurate translation into binary. If you only took one sample each minute, you would miss most of the signal before the next sample. During his research he discovered that we need to sample at a frequency of at least two times the highest frequency in the analog signal. For instance if you were trying to convert a 1Khz wave to digital, you need to sample at a 2Khz rate. You probably have run into this without knowing what it was. Like on a computer when setting up the sound card, there are different "rates" you can set for the card. Frequently the default value is 44.1Khz. Human hearing is usually specified as between 20Hz to 20Khz. If you double the highest frequency, 20Khz, you get 40 Khz. The sound card is sampling at the Nyquist rate.

# HARRY NYQUIST **MEMORIAL**

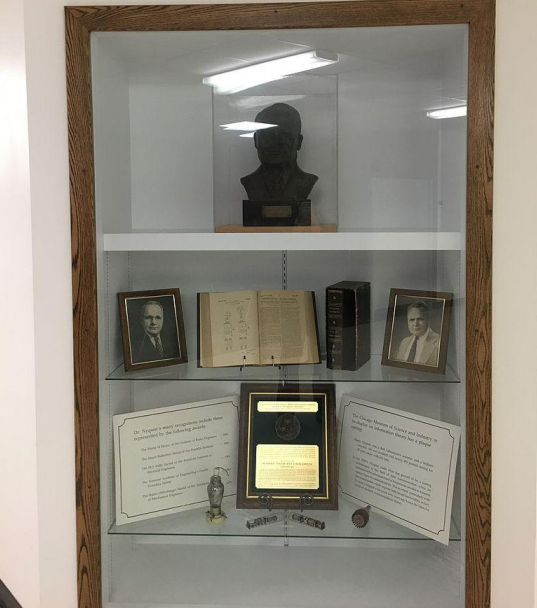

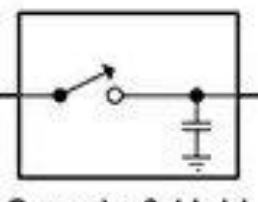

Sample & Hold

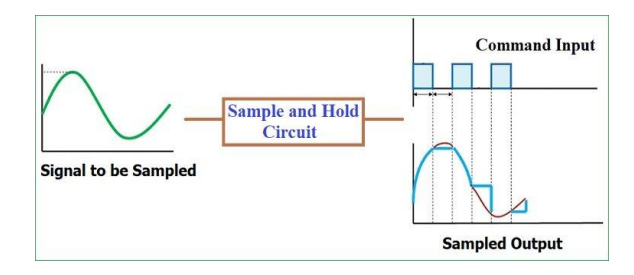

# Uh-Oh

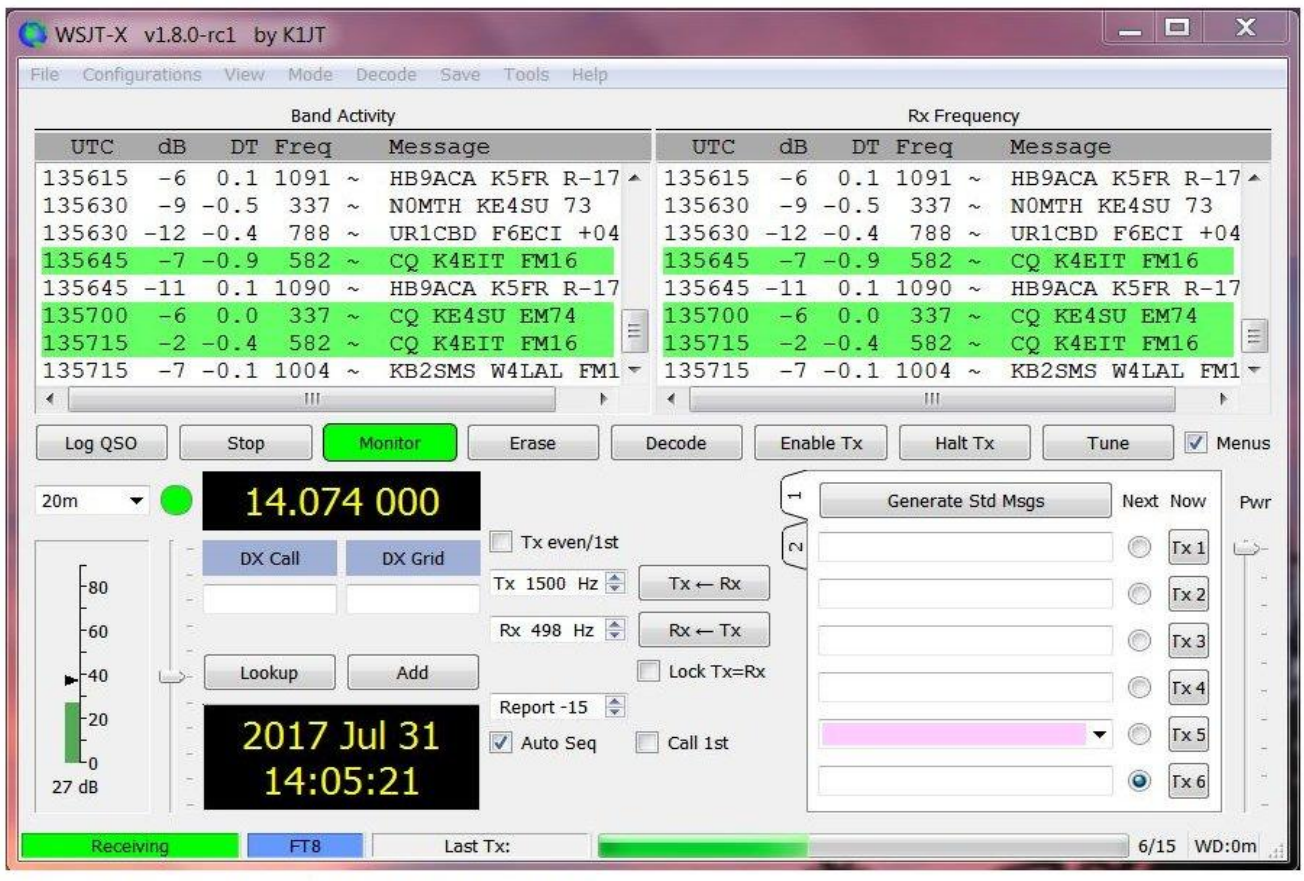

The FT8 operations screen. A waterfall is displayed in a separate window.

CLOSE  $\times$ 

Some of us enjoy using the FT-8 and FT-4 digital modes – there has been mention in QST that they are the fastest growing segments in Amateur Radio. If you are a FT-4/FT-8 user here is a tidbit from the Technical Coordinator at the West Central Florida ARES Section.

*From: David Birnbaum [<dbirnbau@gmail.com>](about:blank) Date: September 2, 2020 at 13:27:57 EDT To: tarc hamclub [<tarc@hamclub.org>](about:blank) Subject: [TARC] Note to WSJT-X users*

*If you use WSJT-X for FT8/FT4 contacts you should be aware that after every 15 second (7.5 sec for FT4) the program saves a copy of the received audio. Over time these files can amount to many GB of data that can fill up your hard drive and slow down your computer. This "feature" was originally intended to help diagnose program operations but isn't used very often anymore.*

*Unfortunately, there's no simple way to stop this saving process. However it is relatively easy to remove the files -- on the "File" drop down menu on the main WSJT-X screen there is an option to "remove all .wav and .c2 files from the .sav directory." Clicking on this will remove all the files stored there thus freeing up what is often a large amount of disk space.* 

*dave k2lyv, Tech Coordinator WCF Section*

# DC Device Control Over Coax Carrying RF Signals A Bit About the "Bias Tee"Andy Brincko WA8ZLK

I prefer not to run a separate pair of control wires out to where the new selector switch will be installed. Rather, I want to send the DC control voltage down the antenna's coaxial cable which is already installed. Doing this has some great advantages:

- The coax is there, so there is no need to pull additional wires
- The installed coax is designed for direct burial and therefore can stand up to the environment, and the outer insulation is UV resistant.
- The conductors in the coax are robust enough to handle the necessary dc voltage and current required to drive the relay coil.

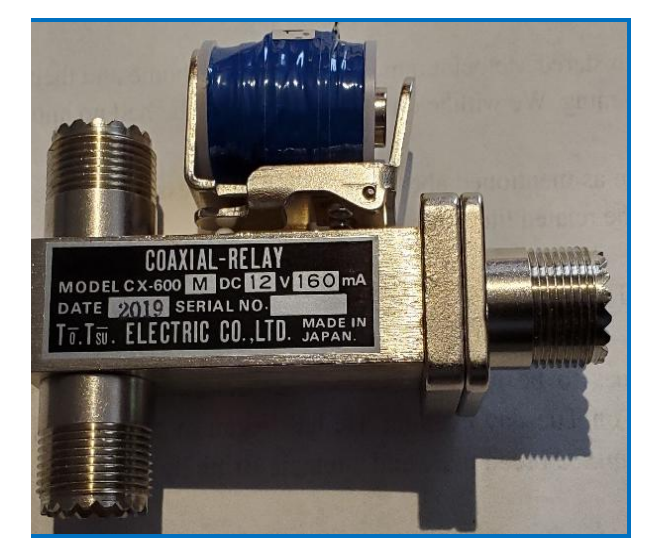

#### *COMPLEX SOLUTION?*

Building or buying the bias tees may seem like a bit of extra work with added costs and simply running control wire out to the remote device would seem to be the easiest thing to do. At many QTH's that may be the case, but here at WA8ZLK access to the outdoors is at a premium and not convenient. My coaxial cables run through a crawl space with a low overhead, which is difficult for a near 70-year old to access. Avoiding the crawl space, I would have a long wire run to the remote relay and the wire would have to be heavy enough to not suffer significant voltage drop along that length of run. So, the bias tee is the way to go for me.

So, to put dc on the coax, some sort of a "Duplexer" circuit is needed to allow the desired mixing of DC and RF signals on the coax. Enter the "Bias Tee", a nifty little gadget (Fig-1) that allows us to do just what we want to do here.

#### *THE CIRCUITS:*

The bias tee is a simple **L**-shaped LC network having a capacitor and an inductor, each strategically connected to block DC on one hand and RF on the other. In operation, the control DC is passed to the center conductor of the coax through the inductor "**L**" here acting as an rf choke. The DC is blocked from going back into the radio by the capacitor **C**, connected in series with the coaxial cable's center conductor. The inductor is sized to block rf from getting into the DC power supply while the capacitor is sized to have a low impedance to the rf signals that are to be passed to the antenna. More on component sizing follows later.

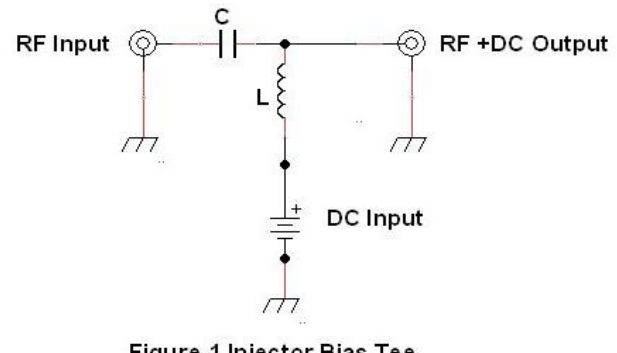

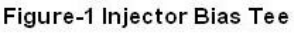

As described, this bias tee allows us to "inject" the control DC signal onto the coaxial cable, but once we get to the antenna switch's location we will need to "extract" the DC from the coax so that it can be applied to the relay coil. So, how do we do this?

Employing a second bias tee as the "extractor" does the trick, but we must move the capacitor to the output leg or antenna connecting leg of the LC network. We want the DC to be available to our coaxial switch and not be presented to the antenna. The extracting bias tee can be thought of schematically as the mirror image of the injecting bias tee. See Figure-2.

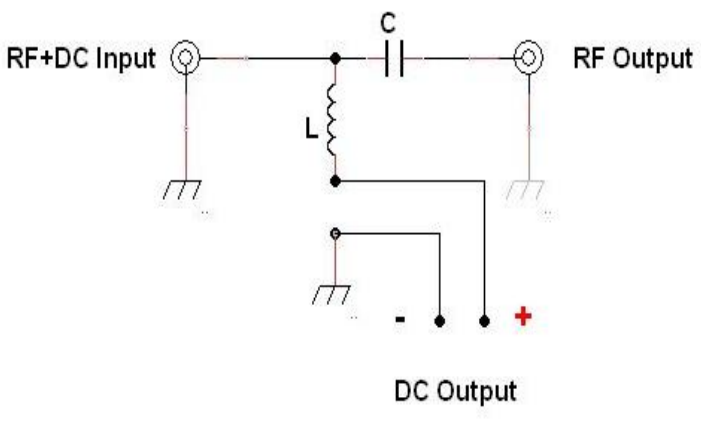

Figure-2 Extractor Bias Tee

#### *COMPONENT SIZING:*

Now, you cannot use just any inductor "**L**" or Capacitor "**C**". The capacitor must be sized *to pass* rf signals at the lowest frequency of interest, while the inductor must be sized *to block* rf at the lowest frequency of interest. Therefore, the capacitor must have a small reactance at the lowest frequency you want to pass to your antenna. Conversely the inductor's reactance must be quite high at this lowest frequency.

We worry only about the lowest frequencies for our design due to the nature (i.e. the physics) of capacitive and inductive reactance. Due to the physics of these components the effectiveness of the bias tee improves as the applied frequency is increased. Let us take a brief look at this.

First, we will look at the Capacitive reactance which is defined as:  $\mathbf{x}_c = \frac{1}{\omega c} = \frac{1}{2\pi f c}$ 

Where:  $X_c$  = Capacitive reactance in ohms  $f = \text{frequency in Hz}$ **C** = Capacitance in farads

Note, in the above equation; as the denominator of the right side of the equation gets larger,  $X_c$  on the left side gets smaller. So, as frequency increases,  $X_c$  decreases thereby reducing the opposition to the applied rf. Furthermore, we want a good size value of  $C$  to start with to make  $X_c$  low at the lowest frequency of interest for amateur use; for this discussion let us say 1.8 MHz, i.e. the bottom end of the 160 meter band.

Next, we examine Inductive reactance:  $x_L = \omega L = 2\pi fL$ 

Where:

80, 40, 20 meters etc.

 $X_L$  = Inductive reactance in ohms  $f$  = frequency in Hz *L* = Inductance in henries

Note that  $X_L$  increases as f and L increase. Here we want to have  $X_L$  as large as possible at 1.8 MHz, to keep as much of the applied RF signal from getting

*Radian Frequency:* Notice that, "2*π*f" appears in both above equations. 2*π*f = **ω** or the **radian frequency** of the applied signal and is represented by the lowercase Greek letter Omega (ω). Radian frequency stems from the fact that AC waveforms are often generated by rotating machines and can always be analyzed using a rotating vector (even when the generator is not a rotating machine). As the rotating vector spins faster the frequency **f** expressed in Hz increases. Remember too, that a **vector** is a quantity, that to be fully defined, **must be specified by two numbers** i.e. a magnitude and a direction. A quantity that can be defined by a single number is called a **scalar**.

back into our DC power source. Bias tee performance gets better as we go to 80, 40, 20 meters etc.

One other consideration with respect to **L** must be noted. The wire from which the inductor is wound needs to be of a large enough wire gauge to handle the load current drawn by the device being controlled. In this case, my relay coil. Note: Any dc operated device hung out remotely can be powered and controlled with a "bias tee", preamplifiers and remote antenna tuners quickly come to mind, but remember the wire from which the inductor is wound, must be able to handle the electrical current that will be drawn by the remote device.

Also note, the LC network will have, somewhere, a natural resonant frequency, *fo*. This frequency wants to be far removed from any amateur operating frequency and is given by the following equation:<br> $f_o = \frac{1}{2\pi\sqrt{LC}}$ 

Where:  $f<sub>o</sub>$  = resonant frequency in Hz.  $L =$  inductance in Henries  $C =$ Capacitance in farads

Finally remember, the inductor "**L**" will also have a self-resonant frequency due to its inter-turn capacitance. This is usually not a worry for operation in the HF spectrum since this value of capacitance is usually quite small, pushing the self-resonant frequency up into the VHF or perhaps even into the UHF spectrum. It is, however, something to consider for bias tees designed for theses higher frequencies.

#### *HELP WITH CALCULATIONS:*

To help with component selection for my bias tee, I worked up an Excel spreadsheet. With this spreadsheet I was able to see the "what ifs" for any components I might choose. The spreadsheet allows me to input the value of a Capacitor, and an Inductor in common units such as mH, µF etc., it then converts these to the base units of henries and farads. The spreadsheet then calculates the  $X_L$  and  $X_c$  at the bottom frequency of each amateur band from 160 through 6 meters.  $X_L$  and  $X_c$  are reported both in scientific and decimal notation. The sheet also calculates the impedance *Z<sup>o</sup>* of the LC network at the bottom frequency of each band. Finally, the series resonant frequency *f<sup>o</sup>* of the LC network is calculated and reported.

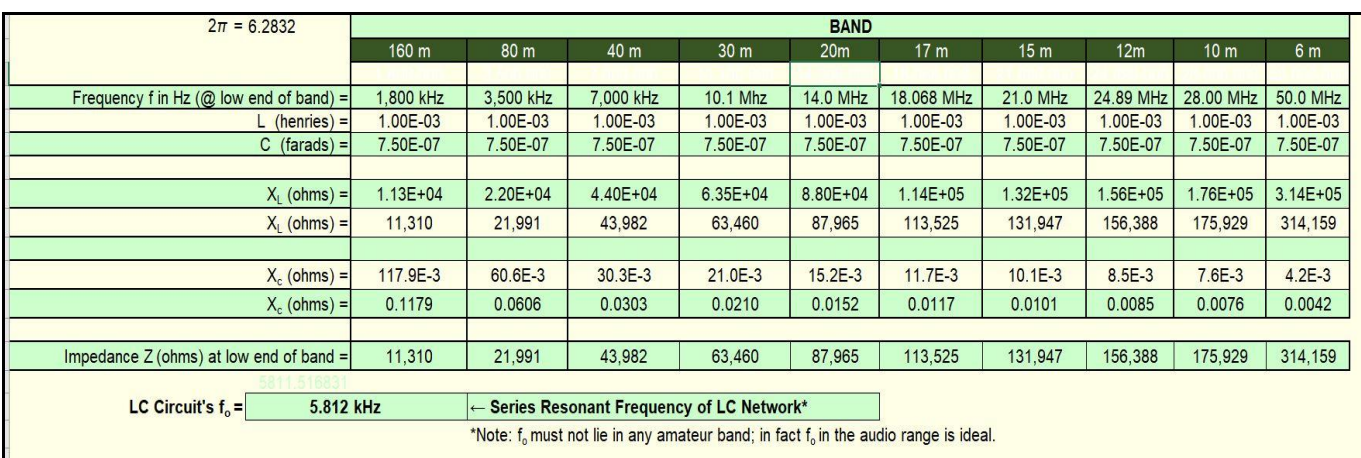

only the calculated results for a bias tee using a 0.75  $\mu$ *F* capacitor and a 1.0 *mH* inductor. Note that  $X_L$ increases with frequency as **X<sup>c</sup>** decreases. Note also that the natural resonant frequency of the LC network using these two component values is at 5.812 kHz. That is in the audio range above the filter bandwidth (usually 2.5 to 3 kHz) for SSB voice, and is surely well removed from any amateur frequency, so we are good there.

One final note regarding the capacitor, the voltage rating of the Capacitor **C** should be high, 500 V or better. A 1 kV to 1.2 kV rating is even more comfortable.

#### *COMPONENT AVAILABILITY:*

I was able to obtain two (2), 1mH rf chokes from RF Parts Inc, in California, the same source from which I obtained the single pole double throw (SPDT) coaxial relay. Interestingly, these were "NEW OLD STOCK" having been packaged by National Radio Corporation in the 1950's for the military. They were vacuum sealed in foil pouches. Very cool!

Now, I only need to obtain a couple small enclosures, a couple 0.75 or 1.0  $\mu$ F 1 kV capacitors and a few SO-239 chassis mount connectors, to build the bias tees discussed above. Then I can install my remotely controlled antenna selector relay.

FYI: The circuit diagrams included herein were drawn in **Tiny Cad**, a free computer-aided drafting program specially designed for electrical drafting. If you have need for a capable, simple to learn and use, electrical drafting program, "Google" Tiny Cad and get yourself a copy.

If anyone would like a copy of my spreadsheet, they can drop me a line at [ajaybee92@gmail.com](mailto:ajaybee92@gmail.com) and I'll send a copy via return e-mail.

73 de Andy WA8ZLK

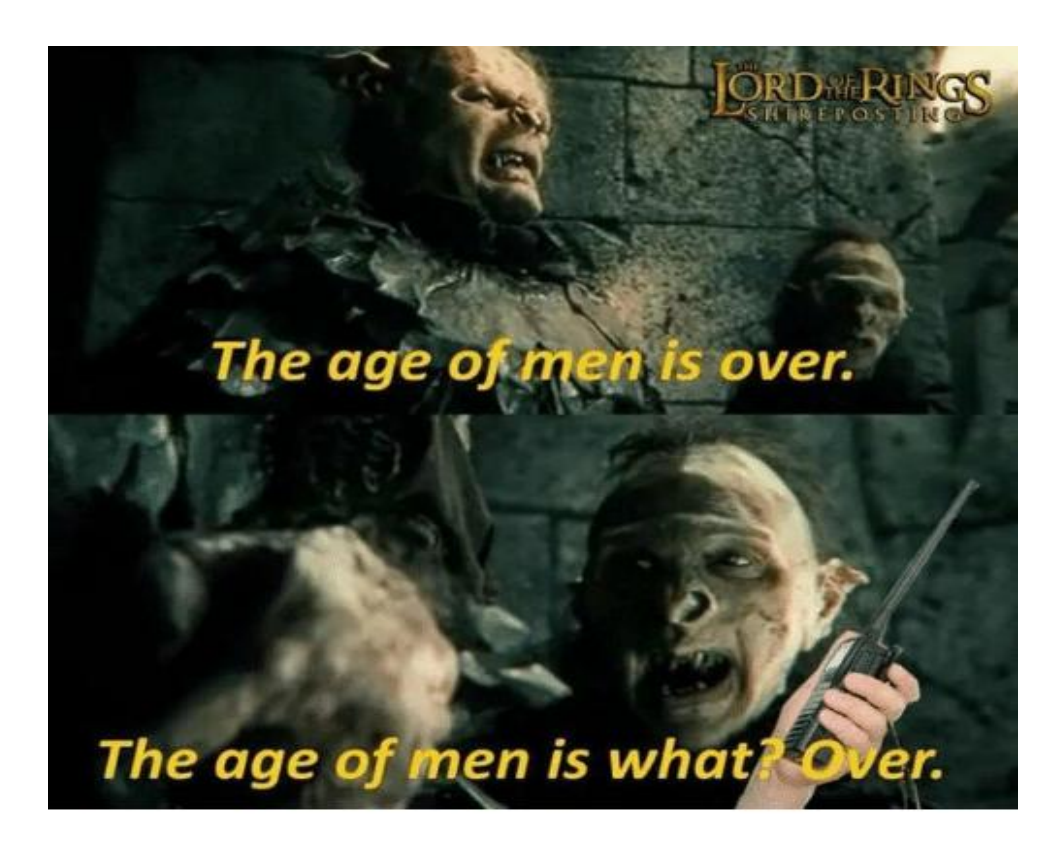

# **HF Station Grounding and Microcontroller Projects are Next ARRL Webinar Topics**

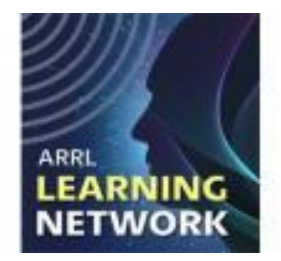

Two well-known ham radio authors and speakers will share their expertise with members in October during **ARRL [Learning](http://www.arrl.org/arrl-learning-network) Network** webinars.

- ARRL Contributing Editor Ward Silver, N0AX, will present "Grounding & Bonding for Home HF Stations" on Tuesday, October 6, at 10 AM PDT/1 PM EDT/0500 UTC.
- Popular ARRL author Glen Popiel, KW5GP, will present "Welcome to the World of Arduino" on Thursday, October 15, at 5 PM PDT/8 PM EDT (0000 UTC on Friday, October 16). Members must log in to the ARRL website to [register](http://www.arrl.org/arrl-learning-network) for each webinar.

 $\bullet$ 

Silver authored the ARRL book *[Grounding](http://www.arrl.org/shop/Grounding-and-Bonding-for-the-Radio-Amateur/) and Bonding for the Radio Amateur* in 2017 as a practical guide to building a station that incorporates effective grounding and bonding techniques for electrical safety, lightning protection, and RF management. Radio amateurs often cite the title for demystifying an often misunderstood or intimidating topic. During his webinar, Silver will define grounding and bonding, cover the benefits and requirements, and share useful references and guides for hams to apply these techniques in their home HF stations.

In his presentation, Popiel — the author of several ARRL books, including *Arduino for Ham Radio, More [Arduino](http://www.arrl.org/shop/More-Arduino-Projects-for-Ham-Radio/) Projects for Ham Radio*, and *High Speed [Multimedia](http://www.arrl.org/shop/High-Speed-Multimedia-for-Amateur-Radio/) for [Amateur](http://www.arrl.org/shop/High-Speed-Multimedia-for-Amateur-Radio/) Radio* — will cover the open-source, electronic-prototyping Arduino platform, which is widely popular among electronics hobbyists and radio amateurs. The webinar will include examples of how to put Arduinos to use in building ham radio projects and practical station gear.

Live question-and-answer periods will follow each 30-minute presentation.

The ARRL **[Learning](http://www.arrl.org/arrl-learning-network) Network** webinar series was introduced as a new membership benefit in July. Presentations are by members, for members, as part of ARRL's Lifelong Learning initiative. Topics cover three primary interest areas among radio amateurs, including electronics and technology, personal communications and operating, and emergency communications and public service.

> *All webinars are recorded, so members and radio clubs can view previous presentations. [Join](http://www.arrl.org/join) ARRL to take advantage of this new member benefit.*

#### *The Last Word*

1. This world. Sharon saizberg up someone else. This world. Sharon saizberg. The someone else. The someone else. The someone else. The someone else. The someone else. The someone else. The someone else. The someone else. T "Voting is the expression of our commitment to ourselves, one another, this country, and this world." *Sharon Salzberg*

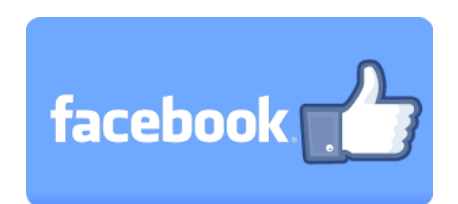

#### Follow/Like us at: https://www.facebook.com/mahvalradio

The *VOICE COIL* is the monthly publication of the Mahoning Valley Amateur Radio Association, Inc. (MVARA) and is intended to present news, issues and opinions of interest to MVARA members and the newsletter exchanges with other clubs from around the country and around the world. Permission is granted to reprint material contained herein as long as proper credit is given to this newsletter and the author. Ideas for and contributions to the VOICE COIL should be submitted to: and welcome newsletter exchanges with other clubs from around the country and around the world. **[MVARAVoiceCoil@gmail.com](../../Mark%20Dell%20i7/AppData/Roaming/Microsoft/MVARAVoiceCoil@gmail.com)** Amateur Radio Community. We encourage contributions of articles, letters to the editor, etc. and welcome

Permission is granted to reprint material contained herein as long as proper credit is given to this Submissions must be received **no later than the 24th** of the month prior to the month of issue, unless received after the deadline will be used in the next month's VOICE COIL if it is still current and /or<br>newsworthy otherwise specified. **Submissions should be in MS Word format or ASCII text—no PDF, please!** Material newsworthy.

#### **Swap and Shop Policies**

Swap and Shop listings are open to all licensed Mahoning Valley Hams, based on space available—you don't need to be an MVARA member. Please submit your list to **mvara.w8qly@gmail.com AND** [mvaravoicecoil@gmail.com](mailto:mvaravoicecoil@gmail.com) for placement in both *Voice Coil* and website. MVARA assumes no responsibility for transactions made or inaccuracies in ads. You are responsible for checking your ad and notifying us of any corrections. Ads will run for two consecutive issues unless notified otherwise.

#### The *VOICE COIL* is published by the MVARA. All material contained herein is considered the *Disclaimer*

**Disclaimer**<br>The *VOICE COIL* is published by the MVARA. All material contained herein is considered the opinion of the The VOICE COIL is published by the MVARA. An inaterial contained herein is considered the opinion of the author and not necessarily that of the MVARA. Announcements of events are for informational purposes and do not necessarily constitute an endorsement by the MVARA. No responsibility for accuracy is assumed by the domestion of the MVARA. No responsibility for accuracy is assumed by the as not necessarily constitute an endorsement by the *in virtual*. The responsionly for accuracy is assumed by the<br>editor or newsletter staff. Typos are included for the entertainment of those who enjoy looking for them and should be reported immediately to any nearby MVARA member :-)